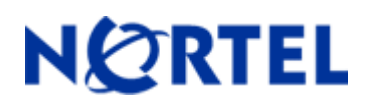

Software Release 4.5.5

# **1. Release Summary**

Release Date: 27-Mar-2006

Purpose: Software release to add the Stack Configuration Monitor feature and to address customer found software issues.

# **2. Important Notes Before Upgrading to This Release**

Starting with the 4.5.4 software release, the Interoperability Software Version Number (ISVN) has changed to 3. When working with a mixed stack, you *must* ensure that the ISVNs are identical. If the ISVNs are not the same, the stack will not form. See **Compatibility** below for compatible software versions for mixed stacks.

# **3. Platforms Supported**

BayStack 410/450

# **4. Notes for Upgrade**

Please see "Release Notes for the BayStack 450 10/100/1000 Switch" (Part No. 214110-D, available at <http://www.nortel.com/support>, under Switches & Hubs, select Ethernet Switches, then Ethernet Switch 450-24T) for details on how to upgrade your switch.

#### **Filenames for This Release**

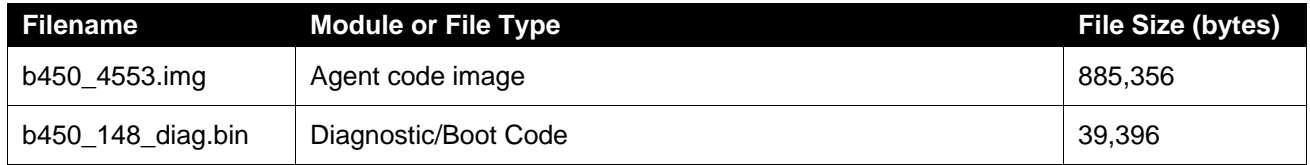

# **5. Version of Previous Release**

Software Version 4.5.4

# **6. Compatibility**

The software version 4.5.5 is compatible with Ethernet Switch 460/470/BPS software versions 3.1.8 and 3.5.3 and higher.

This software release is managed with Java Device Manager (JDM) release 5.9.5

The 5.9.6 release for JDM will include support for the stack monitor feature.

# **7. Changes in This Release**

New Features in This Release

### **Old Features Removed From This Release**

None.

### **Problems Resolved in This Release**

IGMP static router ports are not kept on non-base units after reset **(Q01272790)**.

The AutoPVID enabled setting is not saved across a reset **(Q01272840)**.

When the VLAN Configuration Menu was accessed after the Stack Configuration Monitor Menu had been accessed (at any time previously), the stack/switch would reset **(Q01322427)**.

An IP address entry with 255 in any position was rejected as a possible broadcast address and could not be entered for the switch/stack address or used as a ping address **(Q01323624)**.

Multiple menu refreshes (Ctrl-W) cause the switch to reset **(Q01326501)**.

### **8. Outstanding Issues**

None.

#### **9. Known Limitations**

Disabling Gig MDA ports will not cause the link on the other end to drop if autonegotiation is disabled for those ports. This is due to a hardware limitation.

# **10. Documentation Corrections**

For other known issues, please refer to the product release notes and technical documentation available from the Nortel Technical Support web site at:<http://www.nortel.com/support>.

Copyright ©2005 Nortel Networks Limited - All Rights Reserved. Nortel, Nortel Networks, the Nortel logo, Globemark, and <product family> are trademarks of Nortel Networks Limited.

The information in this document is subject to change without notice. The statements, configurations, technical data, and recommendations in this document are believed to be accurate and reliable, but are presented without express or implied warranty. Users must take full responsibility for their applications of any products specified in this document. The information in this document is proprietary to Nortel.

To access more technical documentation, search our knowledge base, or open a service request online, please visit Nortel Technical Support on the web at: <http://www.nortel.com/support>